# SCADA INTERFACE BLUE'LOG XM / XC

*Item no.: 557.009* 

## Access to live values via Modbus TCP

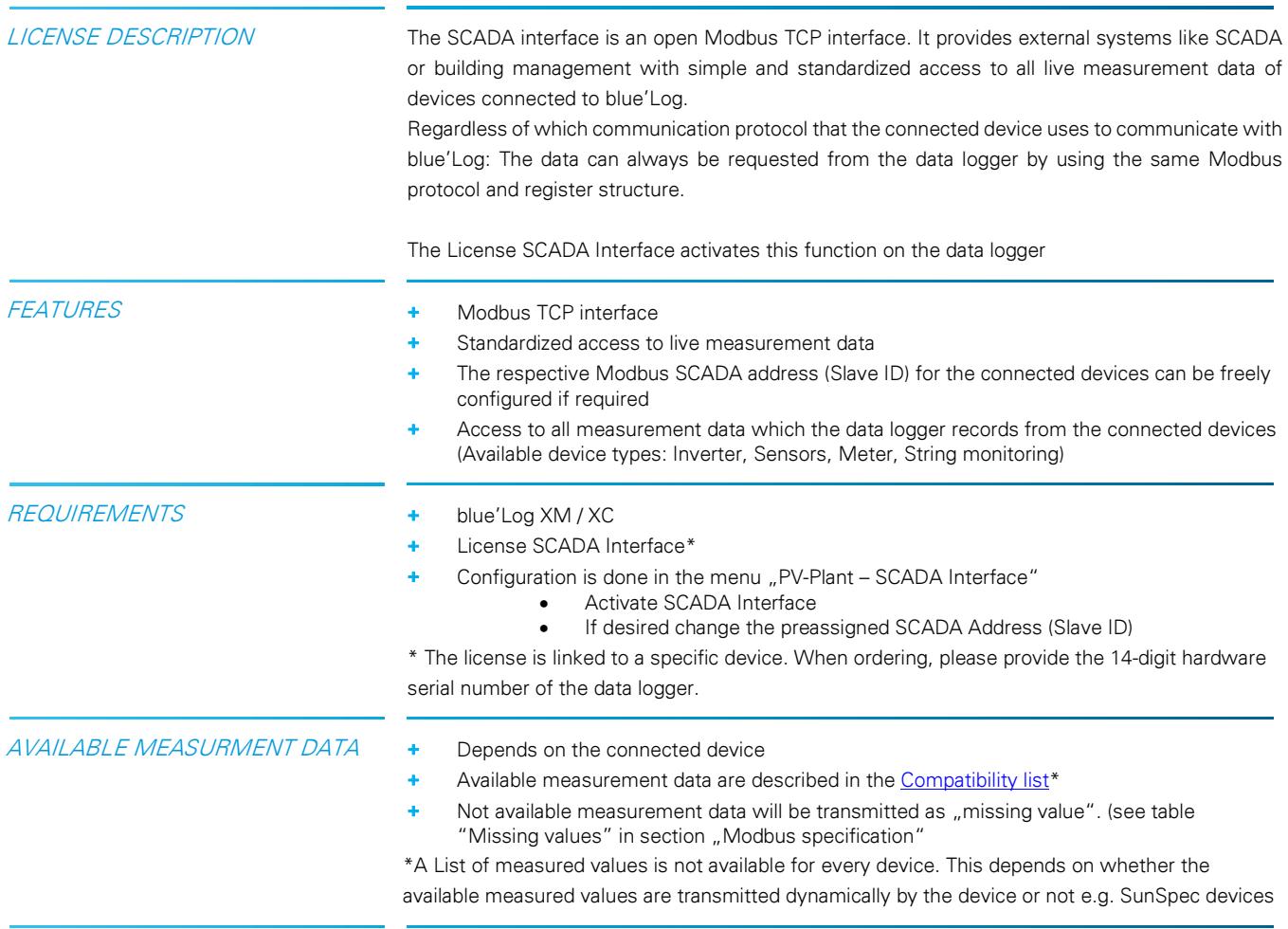

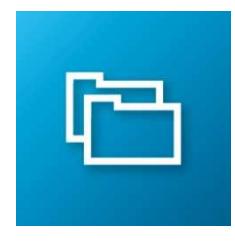

 $\mathbf{mc}$  | meteo  $|$  control

## **Engrav & Weather Services**

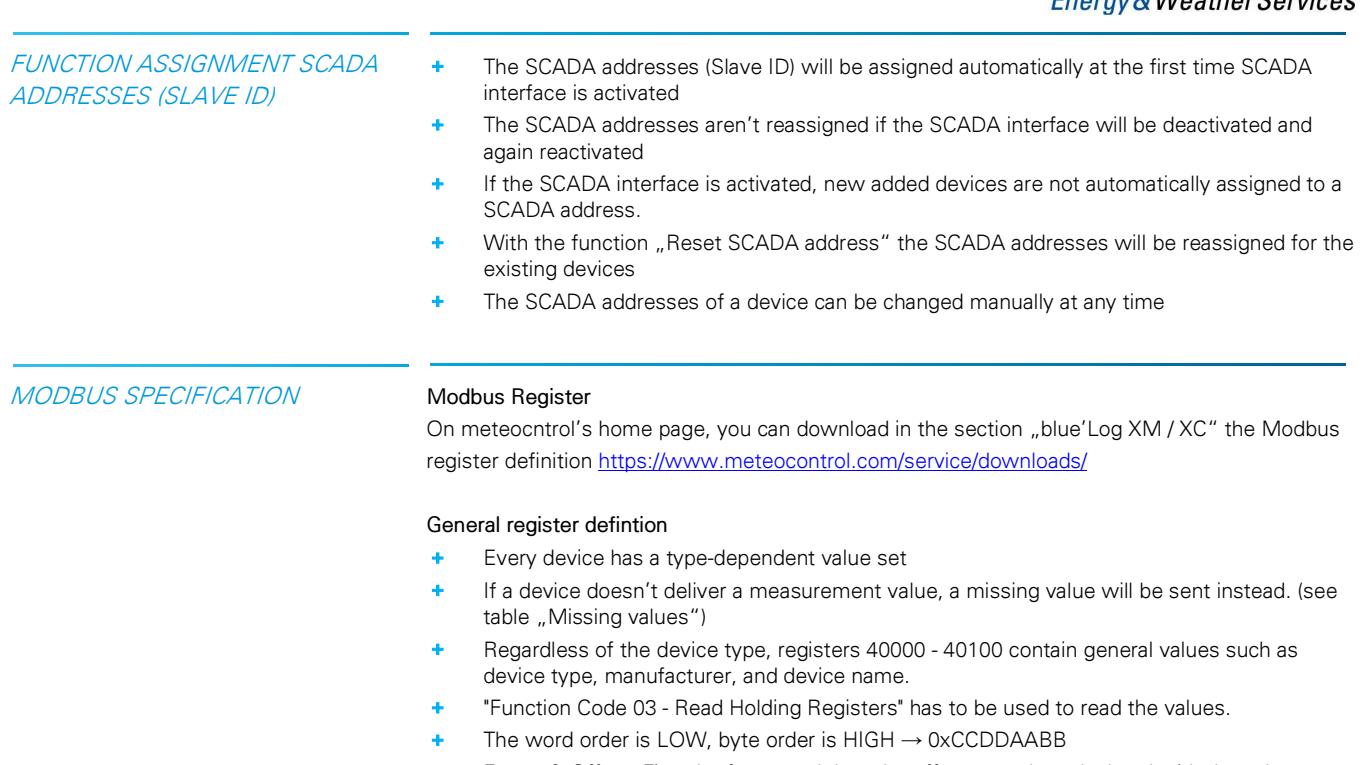

+ Factor & Offset: First the factor and then the offset must be calculated with the value.

#### Example request for a temperature value (Register 42048) of a sensor (Slave ID 102) at a blue'Log with Ip 192.168.1.1 Following request is built with the open soure tool modpoll

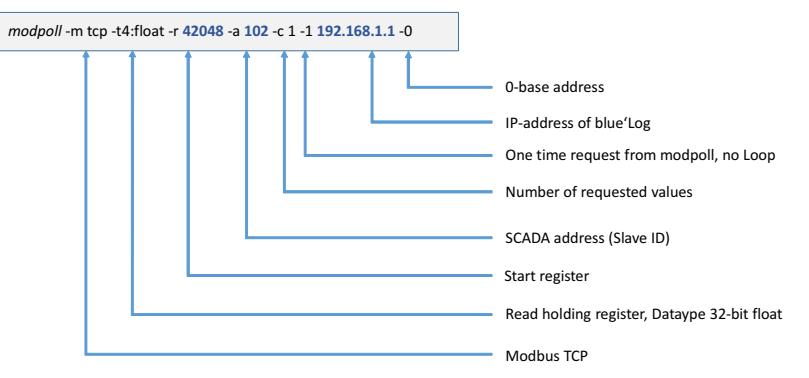

### Missing values

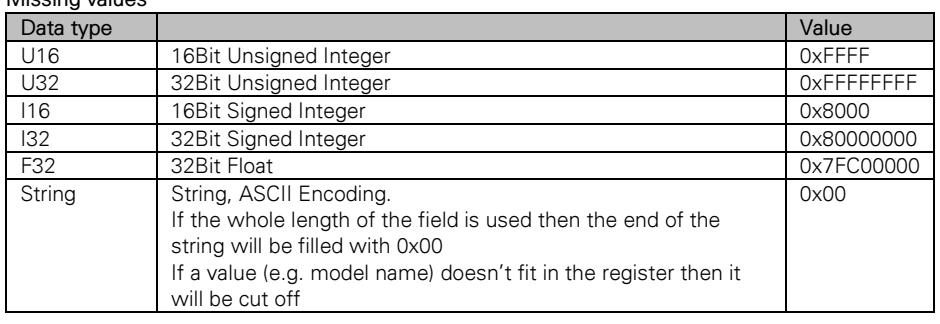

Further information: www.meteocontrol.com